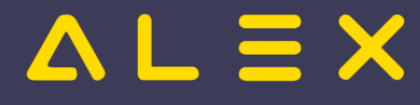

## Von/bis-Report: stundenweise Einträge mit Uhrzeit anzeigen

Bisher wurden Planungscodes, welche am Tag nur stundenweise eingetragen waren, im von/bis-Report nur mit dem Datum angezeigt und konnten nicht unterschieden werden von ganztägigen Planungscodes.

Mit der neuen Option "Eintrag stundenweise anzeigen" wird bei stundenweisen Einträgen auch die Uhrzeit im Report angezeigt.

- $\bullet$ Planungscodes, welche am Tag reingeklickt werden, werden weiterhin nur mit dem Datum angezeigt
- $\bullet$ Planungscodes, welche im Kommt/Geht erfasst wurden, werden mit der Uhrzeit angezeigt

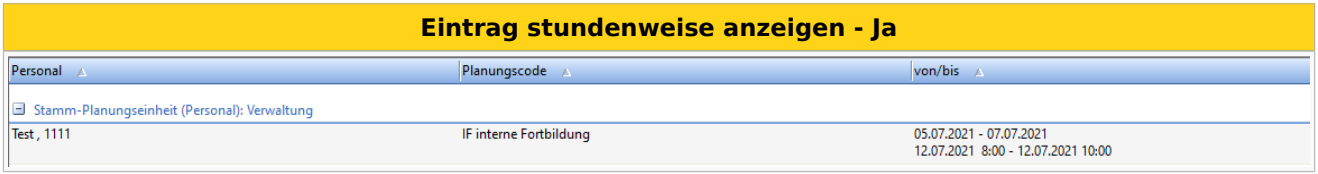

Mehr dazu finden sie [hier.](https://alexwiki.bitfactory.at/wiki/Von/bis-Report#Eintrag_stundenweise_anzeigen)